VANHARANTA\_UTERINE\_FIBROID\_UP

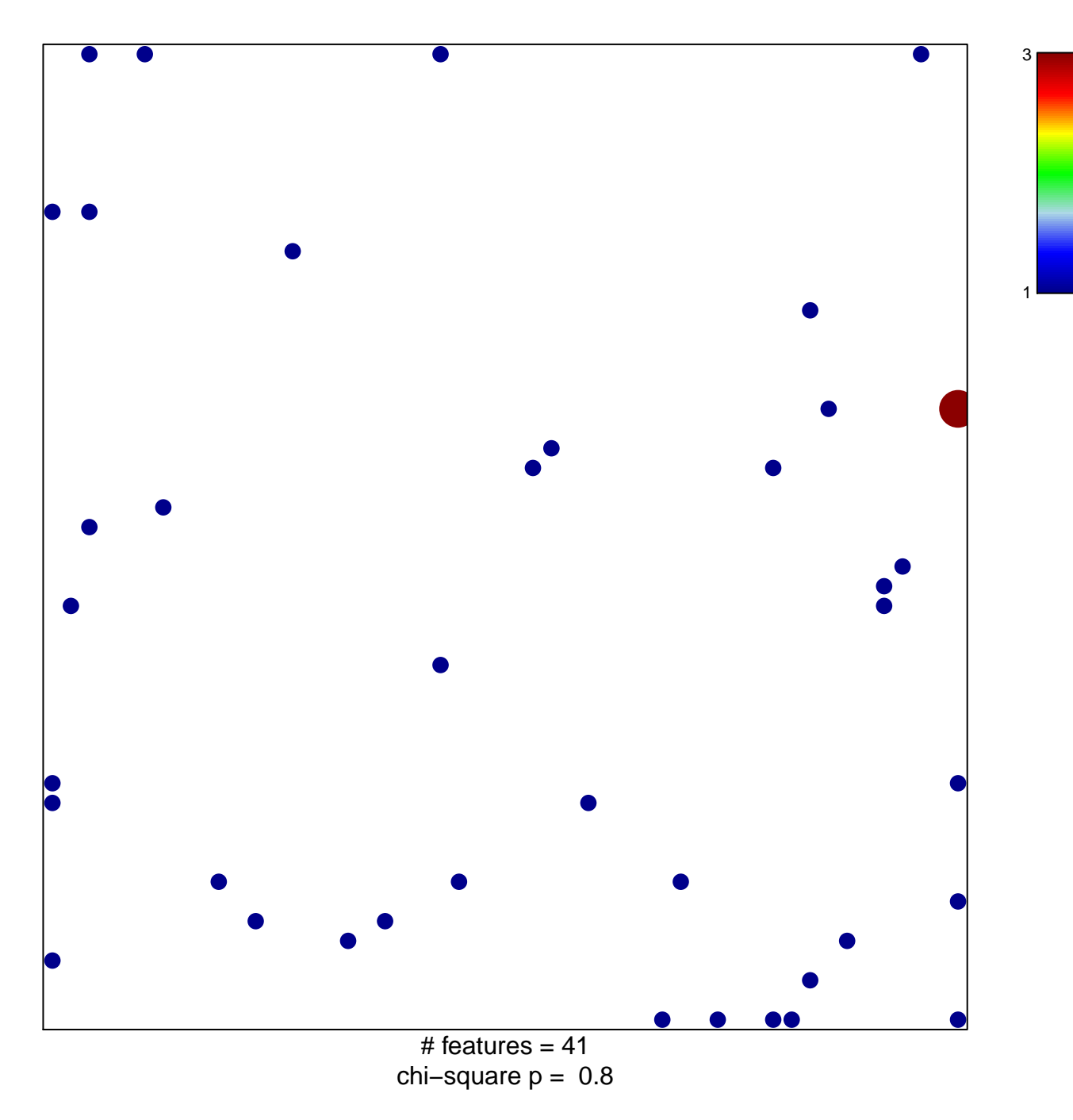

## **VANHARANTA\_UTERINE\_FIBROID\_UP**

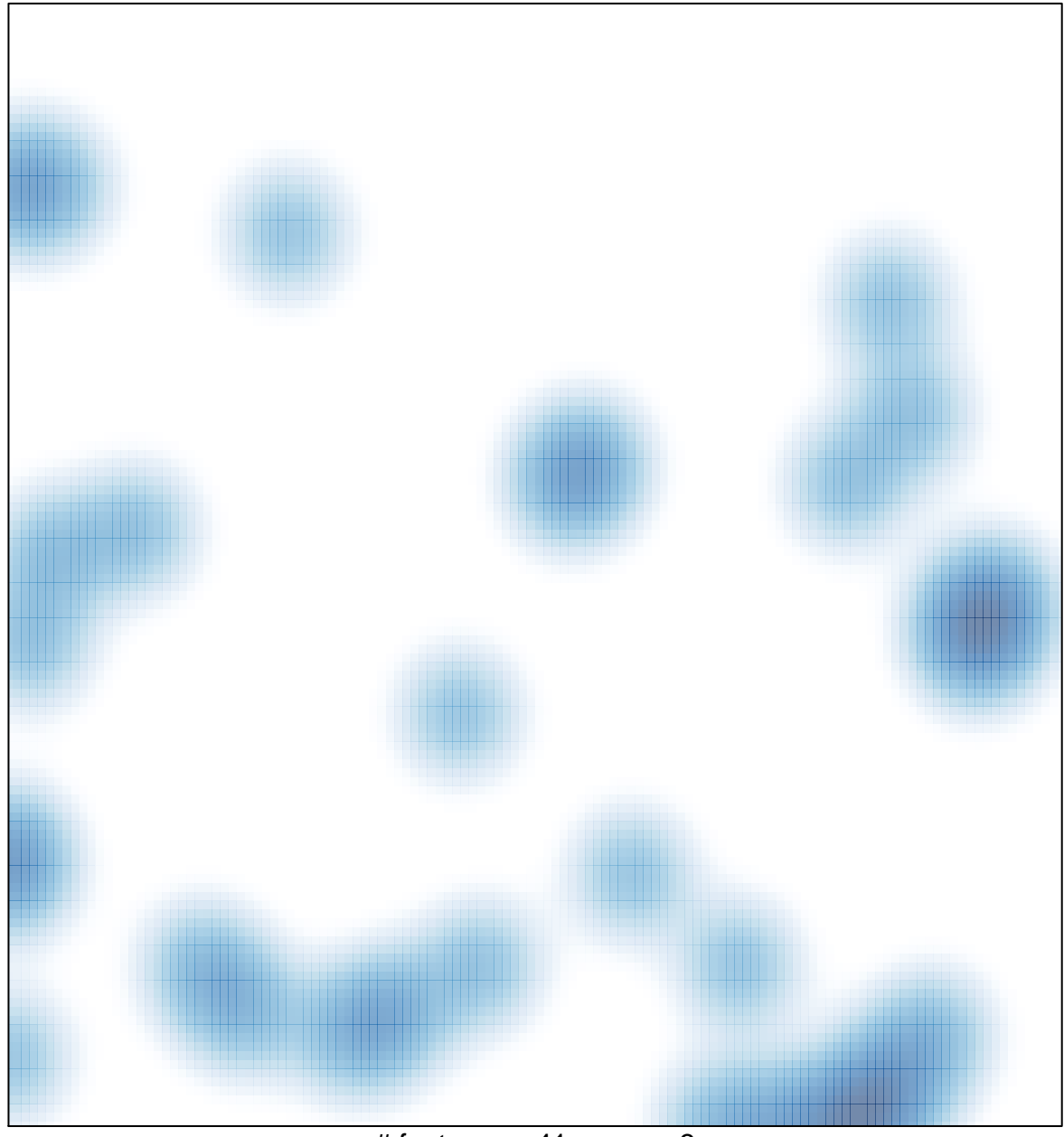

# features =  $41$ , max =  $3$